# <span id="page-0-0"></span>SQL

### Jef Wijsen

UMONS

May 14, 2018

 $2990$ 

イロト イ部 トイヨ トイヨト

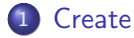

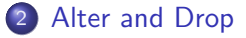

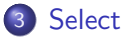

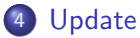

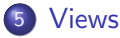

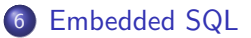

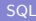

イロト イ部 トイヨ トイヨト

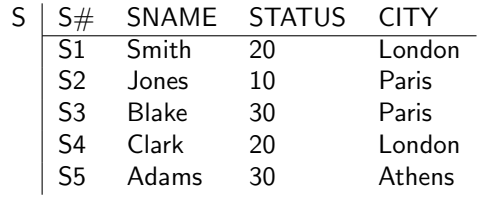

**Kロト K個 K K ミト K ミト 「ミ」 の Q (^** 

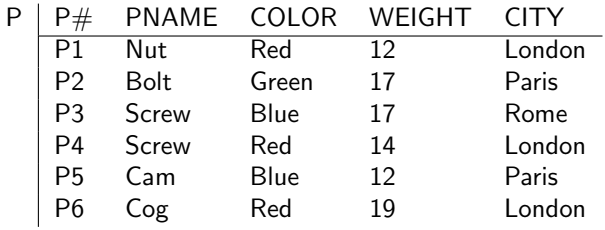

**Kロト K個 K K ミト K ミト 「ミ」 の Q (^** 

| SP | S#                       | P# | QTY |
|----|--------------------------|----|-----|
|    | $\overline{\mathsf{S1}}$ | P1 | 300 |
|    | S1                       | P2 | 200 |
|    | S1                       | P3 | 400 |
|    | S <sub>1</sub>           | P4 | 200 |
|    | S <sub>1</sub>           | P5 | 100 |
|    | S1                       | P6 | 100 |
|    | S2                       | P1 | 300 |
|    | S <sub>2</sub>           | P2 | 400 |
|    | S <sub>3</sub>           | P2 | 200 |
|    | S4                       | P2 | 200 |
|    | S4                       | P4 | 300 |
|    | S4                       | P5 | 400 |
|    |                          |    |     |

**Kロト K個 K K ミト K ミト 「ミ」 の Q (^** 

### <span id="page-5-0"></span>**Create**

# CREATE DOMAIN COLOR CHAR(6) DEFAULT '???' CONSTRAINT VALID\_COLORS CHECK ( VALUE IN ( 'Red', 'Yellow', 'Blue', 'Green', '???' ) ) ; CREATE DOMAIN S# CHAR(5); ...

CREATE DOMAIN QTY NUMERIC(9);

**KED KARD KED KED A BA YOUN** 

#### CREATE TABLE S

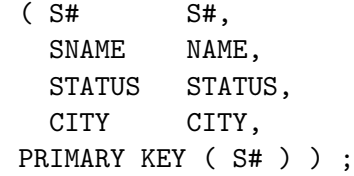

#### CREATE TABLE P

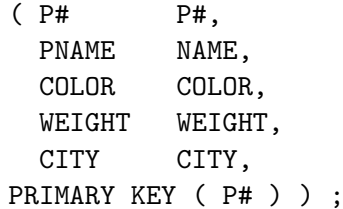

K ロ > K 個 > K 差 > K 差 > → 差 → の Q Q →

CREATE TABLE SP ( S# S# NOT NULL, P# P# NOT NULL, QTY QTY NOT NULL, PRIMARY KEY ( S#, P# ), FOREIGN KEY ( S# ) REFERENCES S ON DELETE CASCADE ON UPDATE CASCADE, FOREIGN KEY ( P# ) REFERENCES P ON DELETE CASCADE ON UPDATE CASCADE, CHECK (  $QTY > 0$  and  $QTY < 5001$  ) ;

 $=$   $\Omega$ 

イロト イ押ト イヨト イヨト

### <span id="page-8-0"></span>Alter and Drop

## ALTER TABLE S ADD COLUMN DISCOUNT INTEGER ;

DROP TABLE S ;

 $\equiv$  990

イロト イ部 トイヨ トイヨト

## <span id="page-9-0"></span>**Select**

Get number and status for suppliers in Paris.

```
SELECT S.S#, S.STATUS
FROM S
WHERE S.CITY = 'Paris' ;
```
Unqualified names are acceptable if they cause no ambiguity.

```
SELECT S#, STATUS
FROM S
WHERE CITY = 'Paris' ;
```
Result is always a new table.

 $\equiv$   $\Omega$ 

```
SELECT [ DISTINCT ] ...
 FROM ...
 WHERE ... ]
 GROUP BY ... ]
[ HAVING ... ]
[ ORDER BY ... ]
```
K ロ ▶ K 個 ▶ K 로 ▶ K 로 ▶ - 로 - K 9 Q @

SELECT S.S#, S.STATUS FROM S WHERE S.CITY = 'Paris' ORDER BY STATUS DESC ;

K ロ ▶ K 個 ▶ K 로 ▶ K 로 ▶ - 로 - K 9 Q @

Get the part number for each part supplied.

SELECT DISTINCT P# FROM SP ;

重

 $2990$ 

イロト イ部 トイモ トイモト

For all parts, get the part number and the weight of that part in grams  $(1$  pound = 454 gram).

SELECT P.P#, 'Weight in grams', P.WEIGHT \* 454 AS GMWT FROM P ;

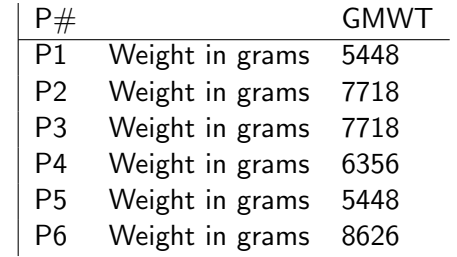

G.

 $\Omega$ 

イロト イ押ト イヨト イヨ

Get full details of all suppliers.

SELECT \*

FROM S ;

or

SELECT S.\*

FROM S ;

 $\equiv$  990

イロト イ部 トイヨ トイヨト

Get number and status for suppliers in Paris with status greater than 20.

- SELECT S.S#, S.STATUS
- FROM S
- WHERE S.CITY = 'Paris'
- AND S.STATUS > 20 ;

 $A \Box B$   $A \Box B$   $A \Box B$   $A \Box B$   $A \Box B$   $A$ 

 $\equiv$   $\Omega$ 

Get all combinations of supplier number and part number such that the supplier and part in question are colocated.

SELECT S.S#, P.P# FROM S, P WHERE S.CITY = P.CITY ;

G.  $QQQ$ 

イロト イ押ト イヨト イヨト

"FROM S, P" gives Cartesian product of S and P.

| S.S#           | S.SNAME | S.STATUS | S.CITY   | P.P#           | P.PNAME     | $\mathbf{1}$ | P.CITY |
|----------------|---------|----------|----------|----------------|-------------|--------------|--------|
| S <sub>1</sub> | Smith   | 20       | London   | P <sub>1</sub> | Nut         | $\cdots$     | London |
| S1             | Smith   | 20       | London   | P <sub>2</sub> | <b>Bolt</b> | $\cdots$     | Paris  |
| S1             | Smith   | 20       | London   | P <sub>3</sub> | Screw       | $\cdots$     | Rome   |
| S1             | Smith   | 20       | London   | P <sub>4</sub> | Screw       |              | London |
| S1             | Smith   | 20       | London   | P <sub>5</sub> | Cam         | $\cdots$     | Paris  |
| S <sub>1</sub> | Smith   | 20       | London   | P <sub>6</sub> | Cog         | $\cdots$     | London |
| S <sub>2</sub> | Jones   | 10       | Paris    | P <sub>1</sub> | Nut         |              | London |
| S <sub>2</sub> | Jones   | 10       | Paris    | P <sub>2</sub> | <b>Bolt</b> | $\ldots$     | Paris  |
| S <sub>2</sub> | Jones   | 10       | Paris    | P <sub>3</sub> | Screw       | $\cdots$     | Rome   |
| S <sub>2</sub> | Jones   | 10       | Paris    | P <sub>4</sub> | Screw       |              | London |
| S <sub>2</sub> | Jones   | 10       | Paris    | P <sub>5</sub> | Cam         | $\cdots$     | Paris  |
| S <sub>2</sub> | Jones   | 10       | Paris    | P <sub>6</sub> | Cog         |              | London |
|                |         |          | $\cdots$ |                |             |              |        |
| S5             | Adams   | 30       | Athens   | P <sub>6</sub> | Cog         |              | London |

重  $OQ$ 

イロト イ部 トイモ トイモト

"WHERE S.CITY = P.CITY" selects tuples satisfying condition.

| S.S#            |       | S.SNAME S.STATUS S.CITY |          | P.P#           | P.PNAME     |          | <b>P.CITY</b> |
|-----------------|-------|-------------------------|----------|----------------|-------------|----------|---------------|
| $\overline{S1}$ | Smith | 20                      | London   | P <sub>1</sub> | Nut         |          | London        |
| S1              | Smith | 20                      | London   | P4             | Screw       |          | London        |
| S1              | Smith | 20                      | London   | P6             | Cog         |          | London        |
| S <sub>2</sub>  | Jones | 10                      | Paris    | P <sub>2</sub> | <b>Bolt</b> | $\ldots$ | Paris         |
| S <sub>2</sub>  | Jones | 10                      | Paris    | P <sub>5</sub> | Cam         |          | Paris         |
|                 |       |                         | $\cdots$ |                |             |          |               |

重  $OQ$ 

 $4$  ロ }  $4$   $\overline{m}$  }  $4$   $\overline{m}$  }  $4$   $\overline{m}$  }

"SELECT S.S#, P.P#" selects columns mentioned.

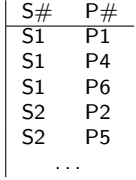

 $\equiv$  990

イロト イ部 トイヨ トイヨト

Get all pairs of city names such that a supplier located in the first city supplies a part stored in the second city.

SELECT S.CITY, P.CITY FROM S, SP, P WHERE  $S.S# = SP.S#$  $AND$   $SP.P# = P.P#$ :

 $\mathbf{F}$   $\Omega$ 

イロト イ押ト イヨト イヨト

Get the total number of suppliers.

SELECT COUNT(\*) AS N FROM S;

Ε

 $2990$ 

イロト イ部 トイモ トイモト

Get the total, the maximum, and the minimum quantity for part P2.

SELECT SUM ( SP.QTY ) AS TOTQ, MAX (SP.QTY ) AS MAXQ, MIN ( SP.QTY ) AS MINQ FROM SP WHERE  $SP.P# = 'P2'$ ;

G.  $\eta$ an

イロト イ押ト イヨト イヨト

For each part supplied, get the part number and the total shipment quantity.

SELECT SP.P#, SUM ( SP.QTY ) AS TOTQTY FROM SP GROUP BY SP.P# ;

G.

 $4$  ロ }  $4$  何 }  $4$  ヨ }  $4$  ∃

 $QQ$ 

Conceptually, "FROM SP GROUP BY SP.P#" gives the following table.

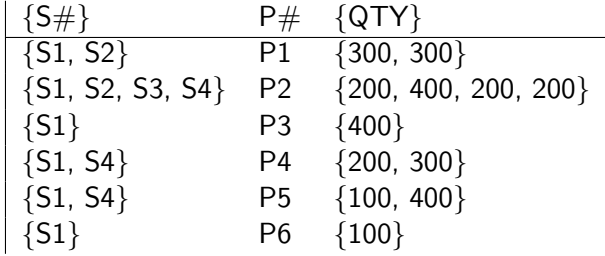

重

**B** 

 $QQ$ 

"SELECT SP.P#, SUM ( SP.QTY ) AS TOTQTY" gives:

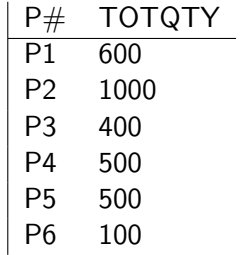

メロトメ 倒 トメ ミトメ ミト

 $-990$ 

SELECT P.P#, ( SELECT SUM ( SP.QTY) FROM SP WHERE  $SP.P# = P.P#$  AS TOTQTY FROM P;

K ロ ▶ K 個 ▶ K 로 ▶ K 로 ▶ - 로 - K 9 Q @

The following query is erroneous!

SELECT SP.P#, SP.QTY FROM SP GROUP BY SP.P#

G.

メロトメ 倒 トメ ミトメ ミト

 $298$ 

Get part number for all parts supplied by more than one supplier.

SELECT SP.P# FROM SP GROUP BY SP.P# HAVING COUNT ( $SP.S#$ ) > 1;

G.

 $A \Box B$   $A \Box B$   $A \Box B$   $A \Box B$   $A \Box B$   $A$ 

 $QQ$ 

Get supplier names for suppliers who supply part P2.

SELECT DISTINCT S.SNAME FROM S WHERE S.S# IN ( SELECT SP.S# FROM SP WHERE  $SP.P# = 'P2'$  );

 $\equiv$   $\cap$   $\alpha$ 

イロト イ押 トイヨ トイヨト

SELECT DISTINCT S.SNAME

- FROM S
- WHERE EXISTS
	- ( SELECT \* FROM SP WHERE  $SP.P# = 'P2'$ AND  $SP.S# = S.S#$ );

K ロ ▶ K 個 ▶ K 로 ▶ K 로 ▶ - 로 - K 9 Q @

SELECT DISTINCT S.SNAME FROM S, SP WHERE  $S.S# = SP.S#$ AND  $SP.P# = 'P2'$ ;

K ロ ▶ K 個 ▶ K 로 ▶ K 로 ▶ - 로 - K 9 Q @

Get supplier numbers for suppliers with status less than the current maximum status in the S table.

SELECT S.S# FROM S WHERE S.STATUS < ( SELECT MAX ( S.STATUS ) FROM S);

G.  $\Omega$ 

イロト イ押ト イヨト イヨト

Get supplier names for suppliers who do not supply part P2.

SELECT DISTINCT S.SNAME FROM S WHERE S.S# NOT IN ( SELECT SP.S# FROM SP WHERE  $SP.P# = 'P2'$  );

 $A \Box B$   $A \Box B$   $A \Box B$   $A \Box B$   $A \Box B$   $A$ 

 $\equiv$   $\Omega$ 

SELECT DISTINCT S.SNAME

FROM S

WHERE NOT EXISTS

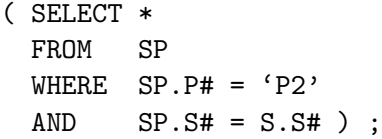

K ロ > K 個 > K 差 > K 差 > → 差 → の Q Q →

Get supplier names for suppliers who supply all red parts.

SELECT S.SNAME FROM S WHERE NOT EXISTS ( SELECT \* FROM P WHERE  $P$ . COLOR = 'Red' AND NOT EXISTS ( SELECT \* FROM SP WHERE  $SP.S# = S.S#$ AND  $SP.P# = P.P# )$  ) ;

G.

イロト イ押ト イヨト イヨト

 $\eta$ an

Get part numbers for parts that either weigh more than 16 pounds or are supplied by supplier S2, or both.

SELECT P.P# FROM P WHERE P.WEIGHT > 16 **UNTON** SELECT SP.P# FROM SP WHERE  $SP.S# = 'S2'$ :

G.

 $QQQ$ 

→ 御 ▶ → 君 ▶ → 君 ▶

4 D F

### <span id="page-37-0"></span>Update

### Single-row INSERT.

INSERT INTO P ( P#, PNAME, COLOR, WEIGHT, CITY ) VALUES ('P8', 'Sprocket', 'Pink', 14, 'Nice' ) ;

```
Multi-row INSERT.
```
#### **TNSERT**

INTO TEMP ( S#, CITY ) SELECT S.S#, S.CITY FROM S WHERE S.STATUS > 15;

 $\overline{AB}$   $\rightarrow$   $\overline{AB}$   $\rightarrow$   $\overline{AB}$   $\rightarrow$   $\overline{BA}$   $\rightarrow$   $\overline{BA}$ 

### Multi-row UPDATE.

```
UPDATE P
SET COLOR = 'Yellow',
      WEIGHT = P.WEIGHT + 5WHERE P.CITY = 'Paris' ;
```
### Multi-row UPDATE.

```
UPDATE P
SET CITY = ( SELECT S.CITY
               FROM S
               WHERE S. S# = 'S5'WHERE P. COLOR = 'Red' ;
```
**KED KARD KED KED A BA YOUN** 

### Multi-row DELETE.

DELETE FROM SP WHERE 'London' = ( SELECT S.CITY FROM S WHERE  $S.S# = SP.S#$ );

K ロ ▶ K 個 ▶ K 로 ▶ K 로 ▶ - 로 - K 9 Q @

### <span id="page-40-0"></span>Views

### CREATE VIEW REDPARTS ( P#, PNAME, WT, CITY ) AS SELECT P.P#, P.PNAME, P.WEIGHT, P.CITY FROM P WHERE P.COLOR = 'Red' ;

CREATE VIEW PQ

AS SELECT SP.P#, SUM ( SP.QTY ) AS TOTQTY FROM SP

GROUP BY SP.P# ;

**KED KARD KED KED A BA YOUN** 

## Rewriting of Select

Get red parts that weigh more than 15 pounds.

SELECT P# FROM REDPARTS WHERE  $WT > 15$ ; ⇔ SELECT P# FROM P WHERE WEIGHT > 15 AND COLOR = 'Red' ;

 $=$   $\Omega$ 

イロト イ押 トイヨ トイヨト

## View Update

UPDATE REDPARTS SET WT = 454 \* WT ;

⇔

UPDATE P  $SET$  WEIGHT = 454  $*$  WEIGHT WHERE COLOR = 'Red' ;

K ロ ▶ K 個 ▶ K 로 ▶ K 로 ▶ - 로 - K 9 Q @

## View Update Problem

UPDATE PQ  $SET$  TOTQTY = TOTQTY + 1;

⇔

UPDATE SP

SET ???

K ロ ▶ K 個 ▶ K 로 ▶ K 로 ▶ - 로 - K 9 Q @

### <span id="page-44-0"></span>Embedded SQL

```
EXEC SQL DECLARE X CURSOR FOR
        SELECT S.S#, S.SNAME, S.STATUS
        FROM S
        WHERE S.CITY = :Y ; /* colon \rightarrow pgm variable */
EXEC SQL OPEN X ; \frac{1}{2} /* execute the query */
EXEC SQL FETCH X INTO :V1, :V2, :V3 ; /* fetch row */
WHILE a row is fetched LOOP
     ... /* process the row */
     EXEC SQL FETCH X INTO : V1, : V2, : V3 ;
END-LOOP
EXEC SQL CLOSE X ; \frac{1}{2} /* deactivate cursor X */
```
KED KARD KED KED E VOOR